## $,$  tushu007.com

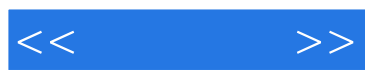

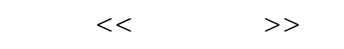

- 13 ISBN 9787121106576
- 10 ISBN 7121106574

出版时间:2010-5

页数:340

PDF

更多资源请访问:http://www.tushu007.com

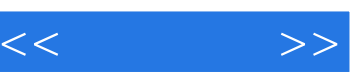

 $11$   $1\,4$  $5<sub>9</sub>$  $10~11$  $\mathbb{1}$ 

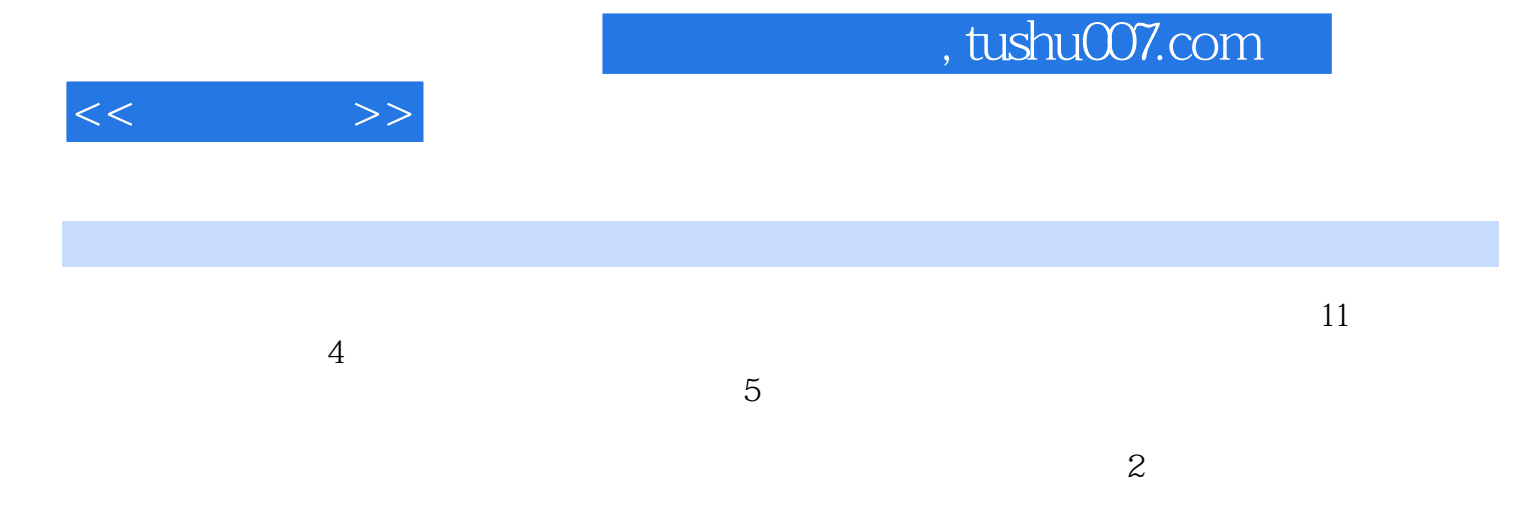

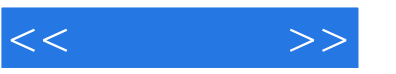

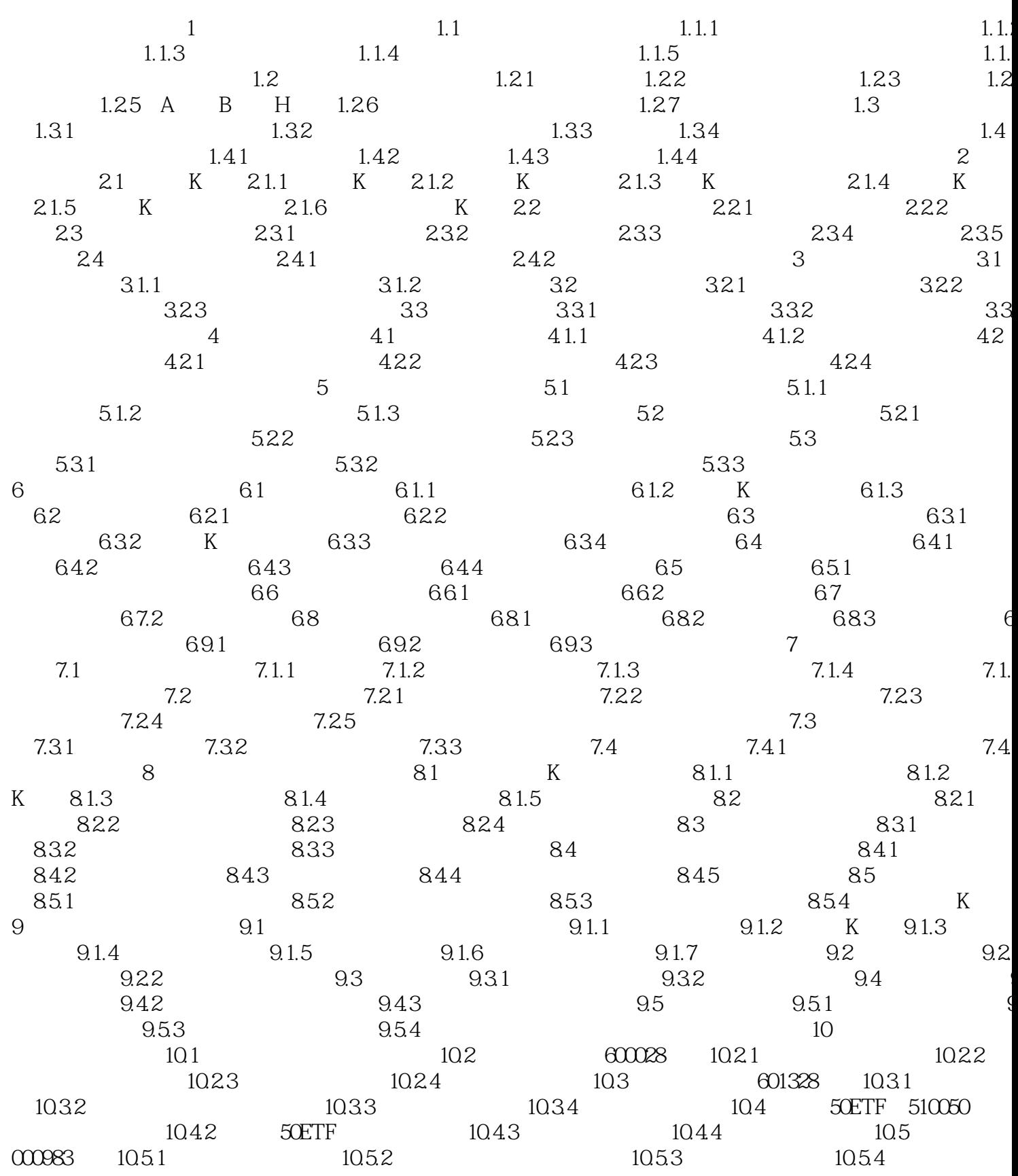

## , tushu007.com

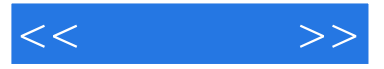

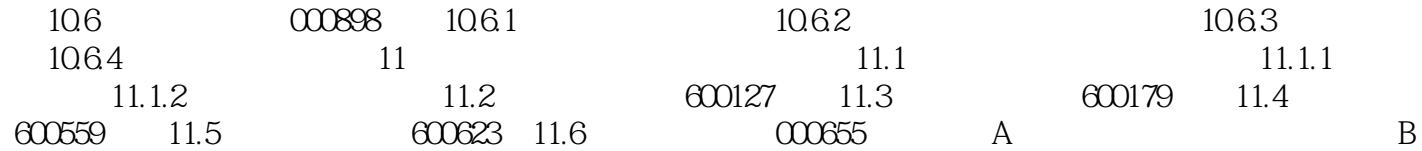

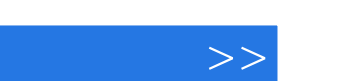

 $<<$ 

## $10$ 活跃,有亡涨可能? 哪些板块受到的关注最多? 一个股票连续跌了5个交易日,我可以介入了  $\begin{array}{ccc} \text{?} & \text{?} & \text{?} \end{array}$ 《短线为王:大智慧炒股实战技法》将给出答案! 《短线为王:大智慧炒股实战技法》特色:

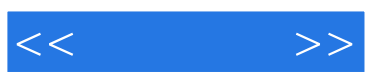

本站所提供下载的PDF图书仅提供预览和简介,请支持正版图书。

更多资源请访问:http://www.tushu007.com